## DAFTAR ISI

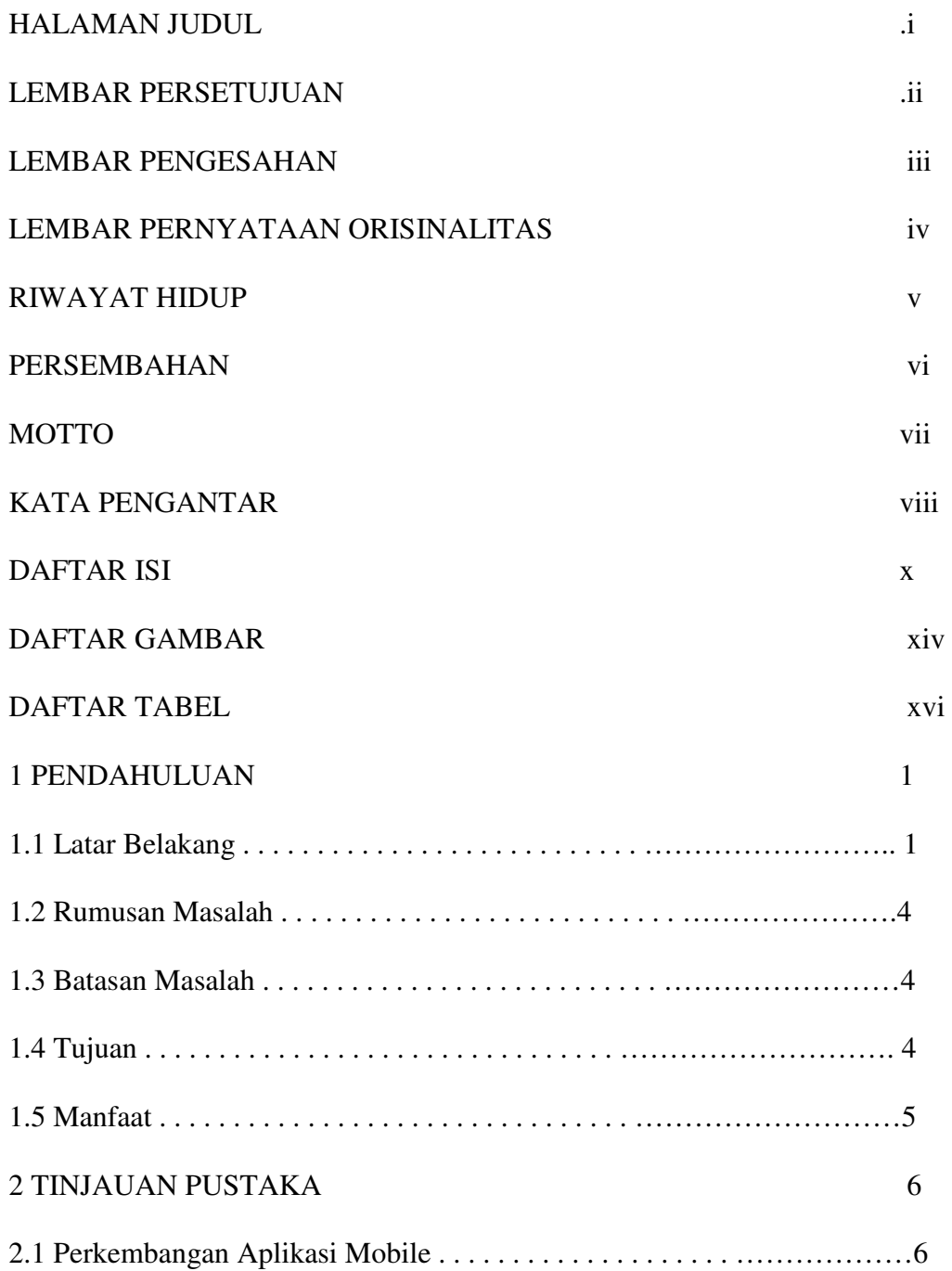

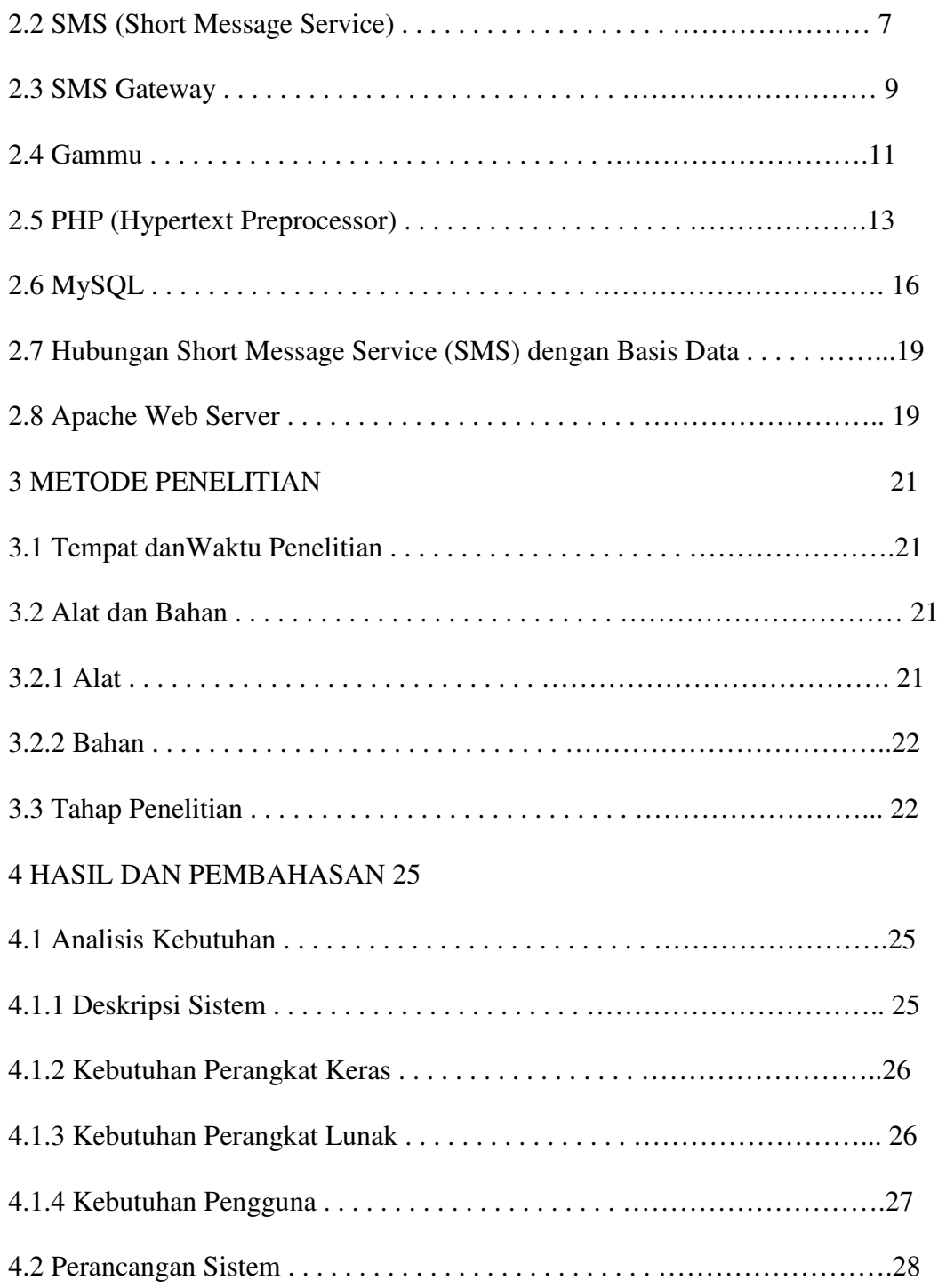

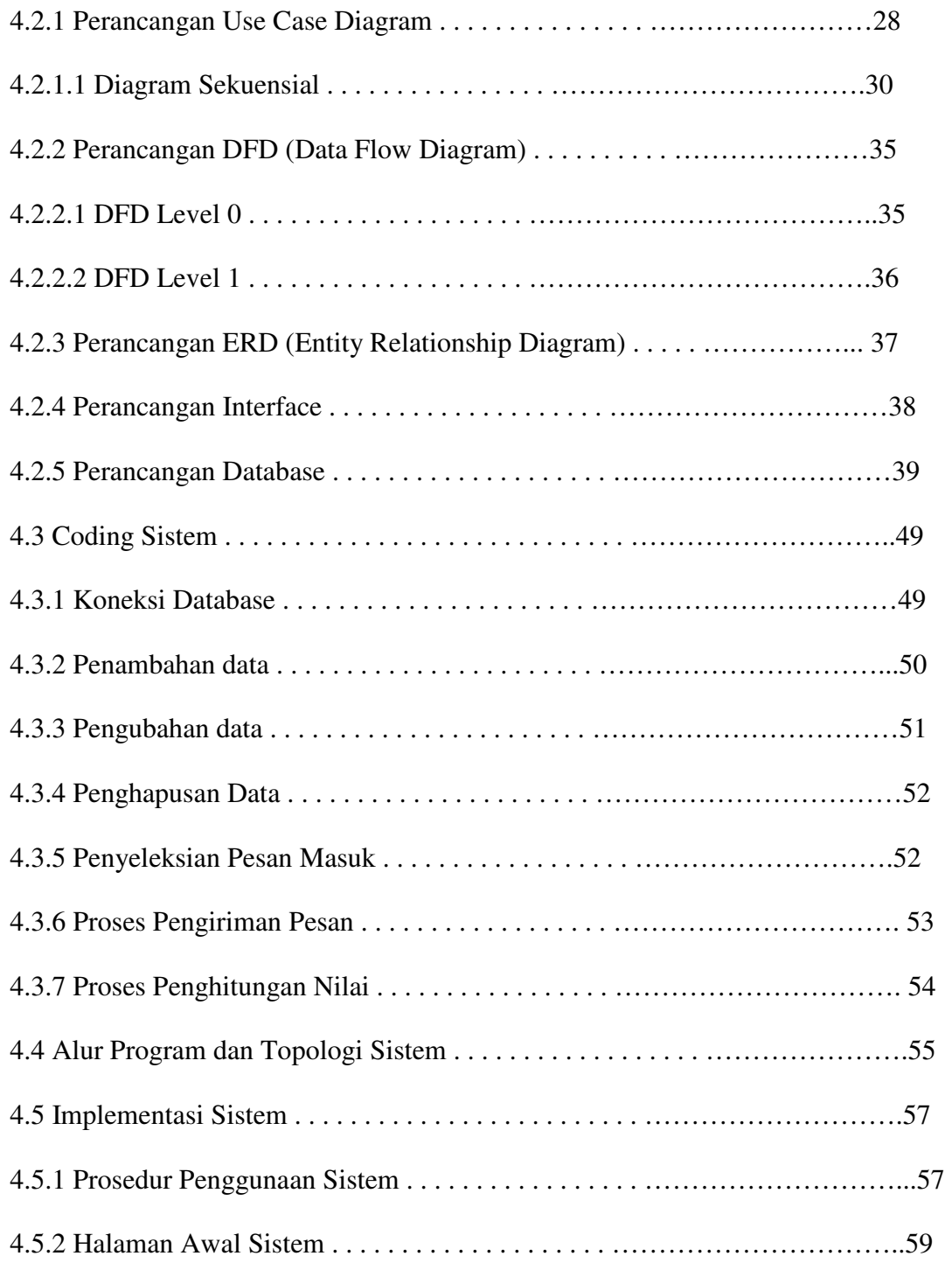

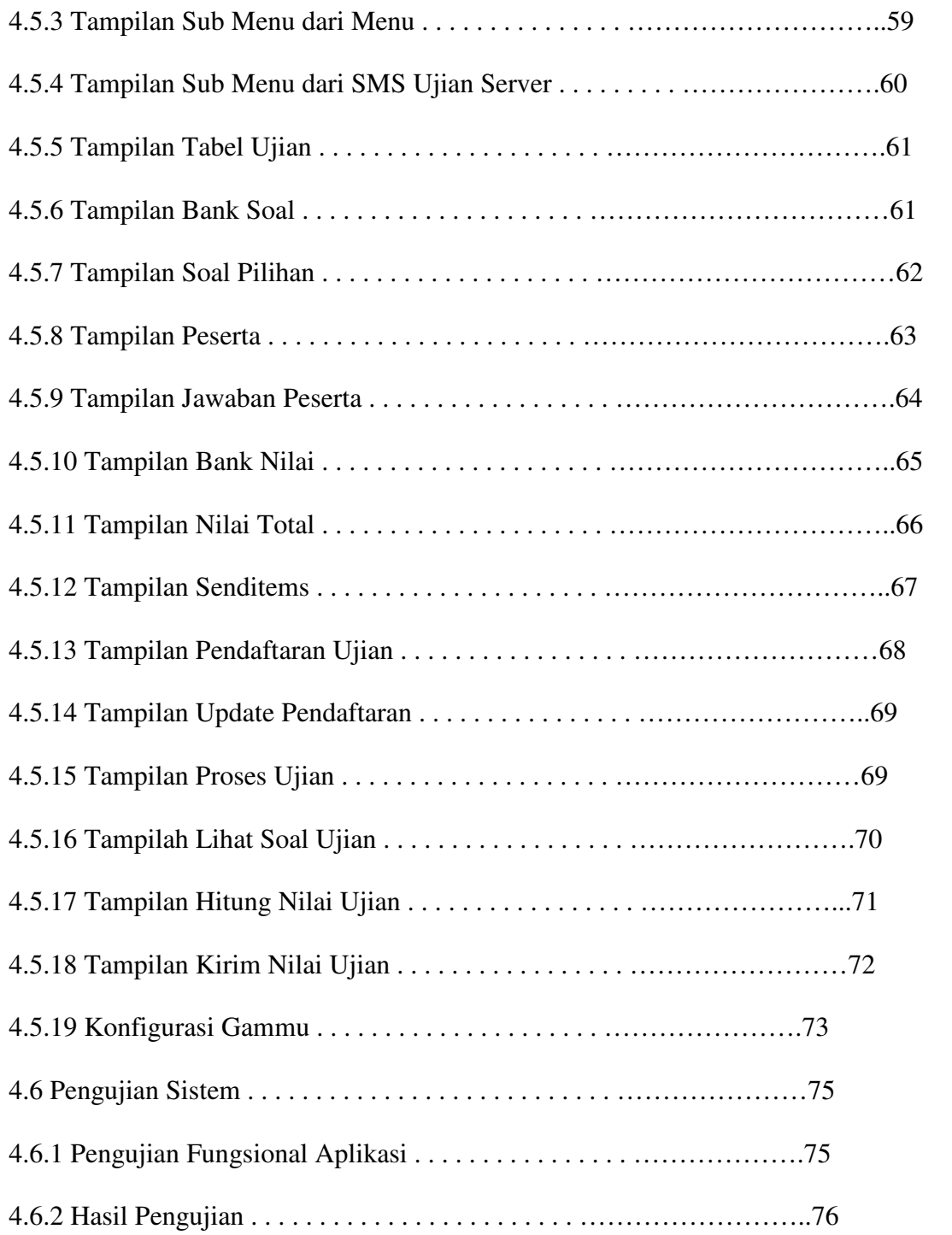

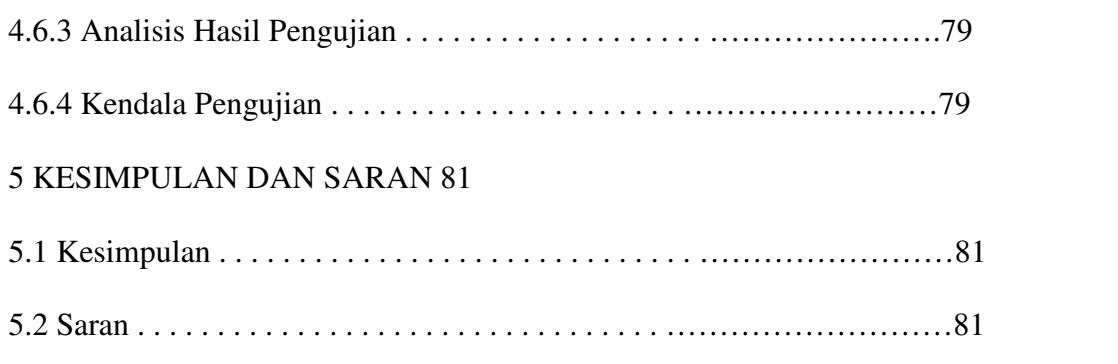